## **GONG - Funcionalidad #958**

## **Al borrar todas las lineas de un presupuesto por actividad, borre el presupuesto.**

2011-03-31 12:18 - Jaime Ortiz

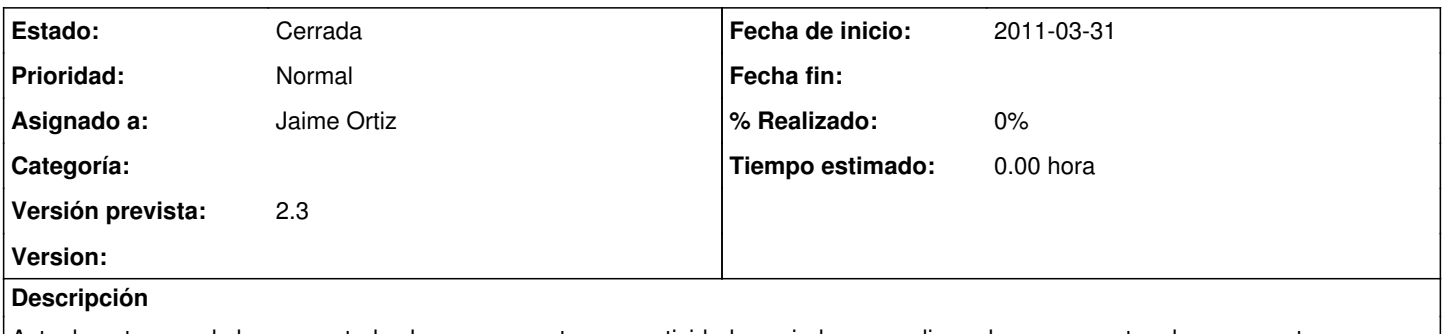

Actualmente cuando borramos todos los presupuestos por actividad asociados a una linea de presupuesto, el presupuesto no se borra. Seria necesario que en este caso se borre el presupuest

## **Histórico**

## **#1 - 2011-04-05 10:18 - Jaime Ortiz**

*- Estado cambiado Nueva por Cerrada*

Cerrado. Se borra la linea de presupuesto al borrarse todas las lineas por actividad.